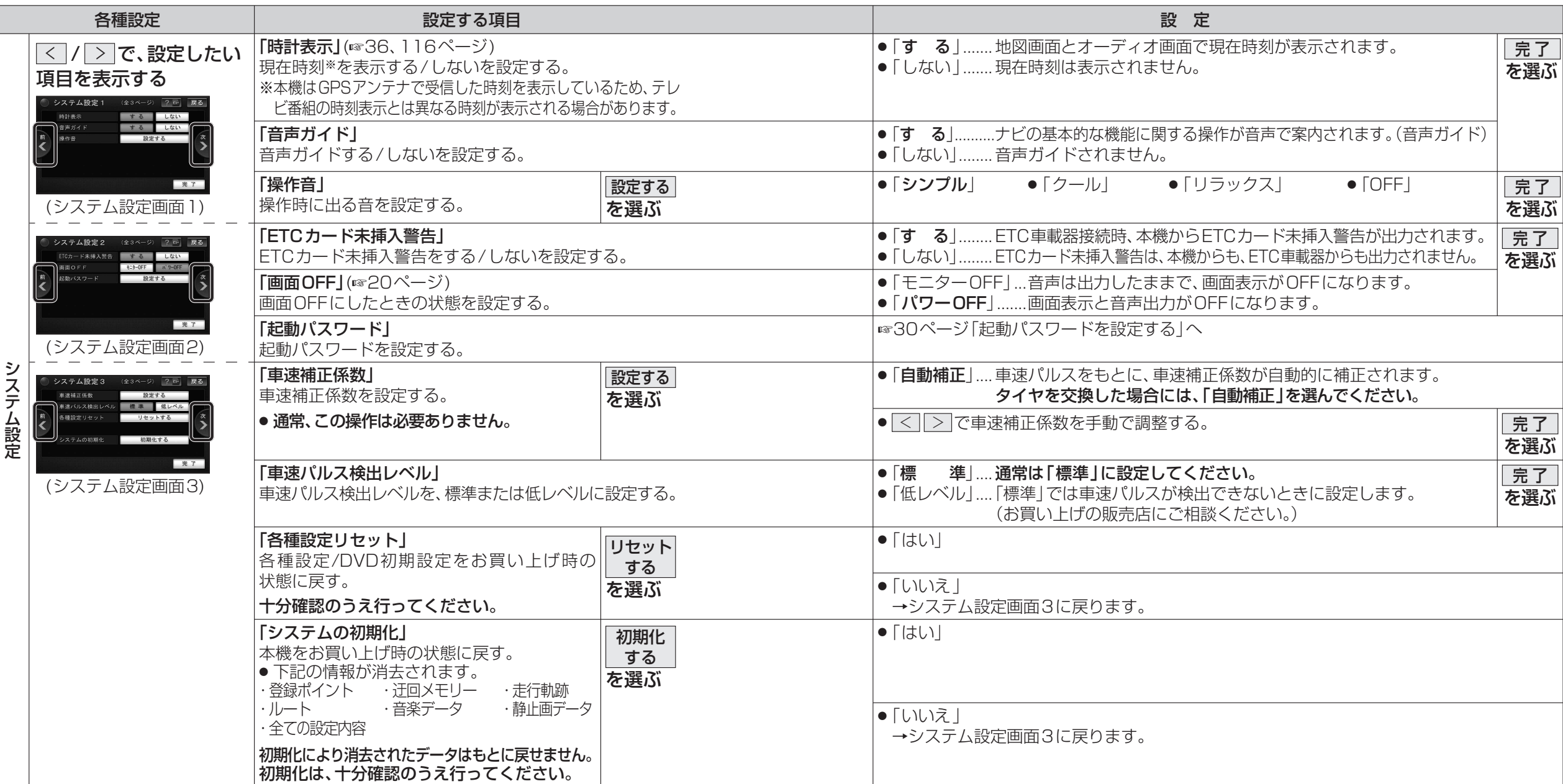

定